## Inhaltsverzeichnis

 $\bar{z}$ 

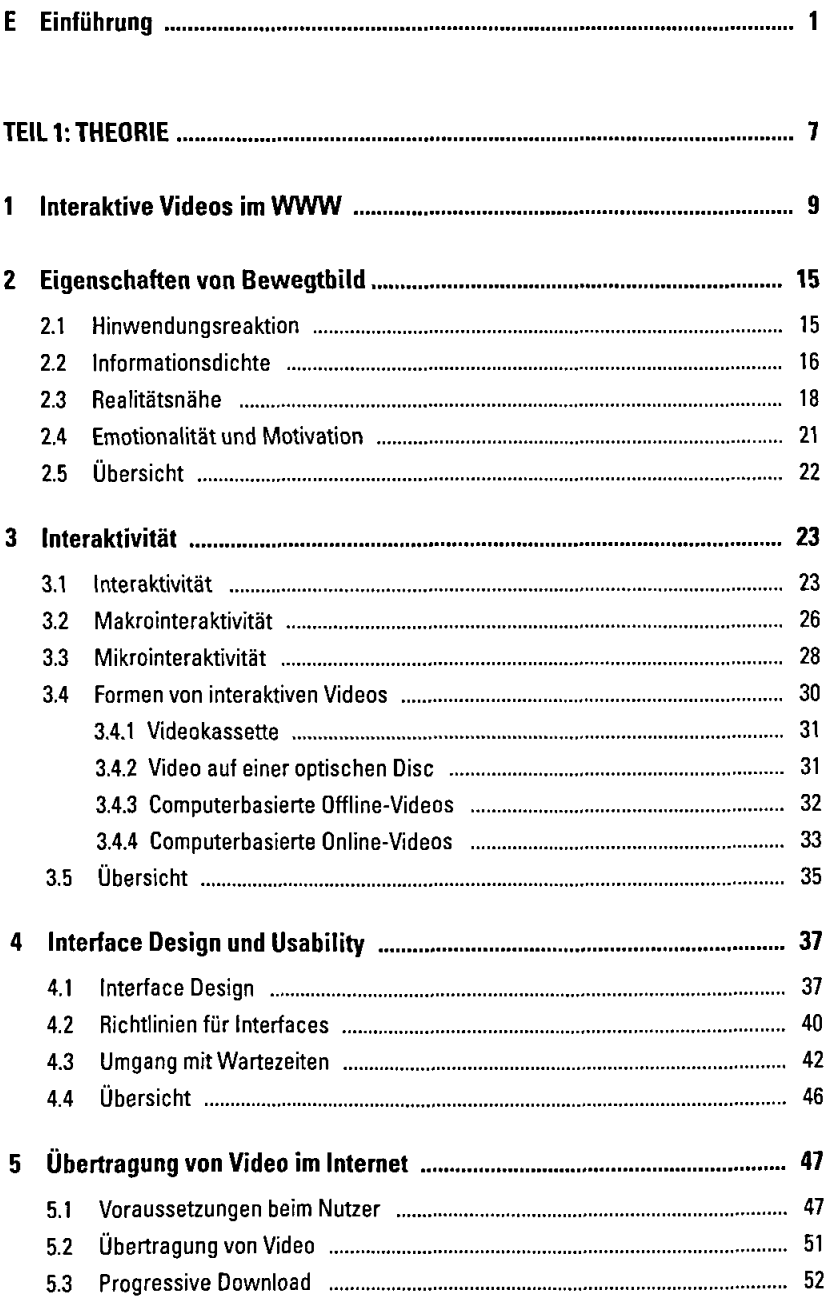

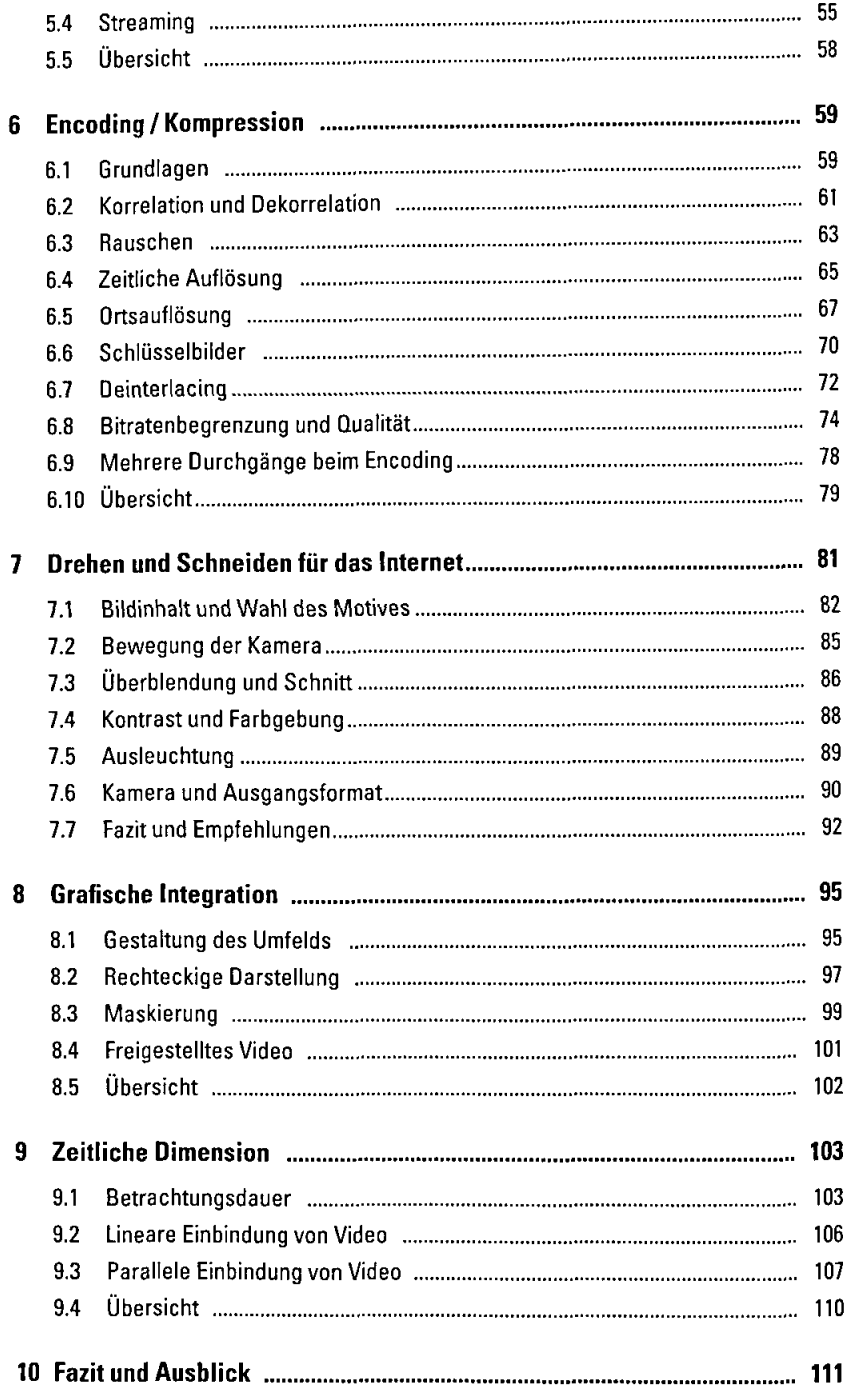

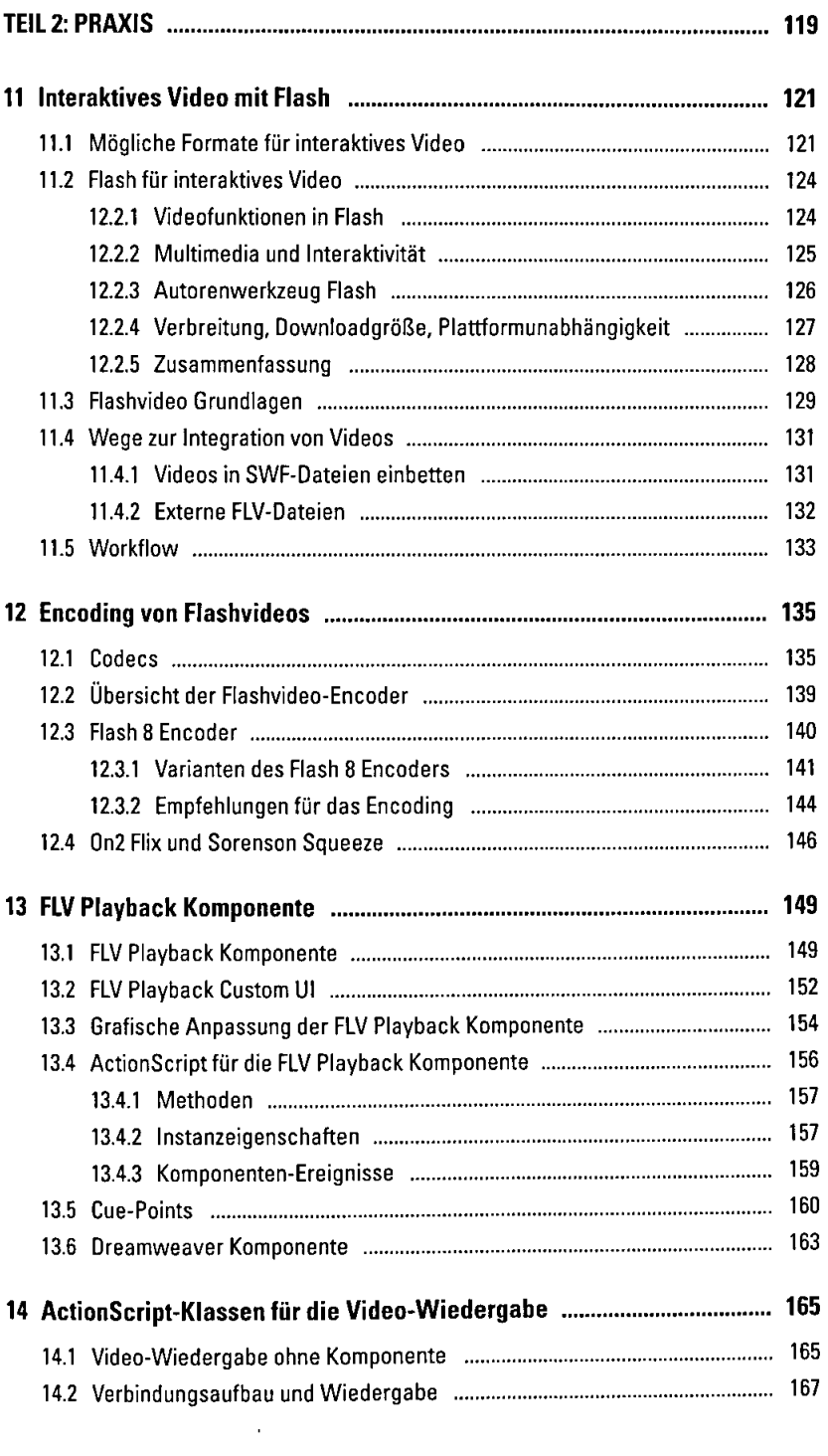

 $\mathcal{L}^{\text{max}}_{\text{max}}$ 

 $\sim 10$ 

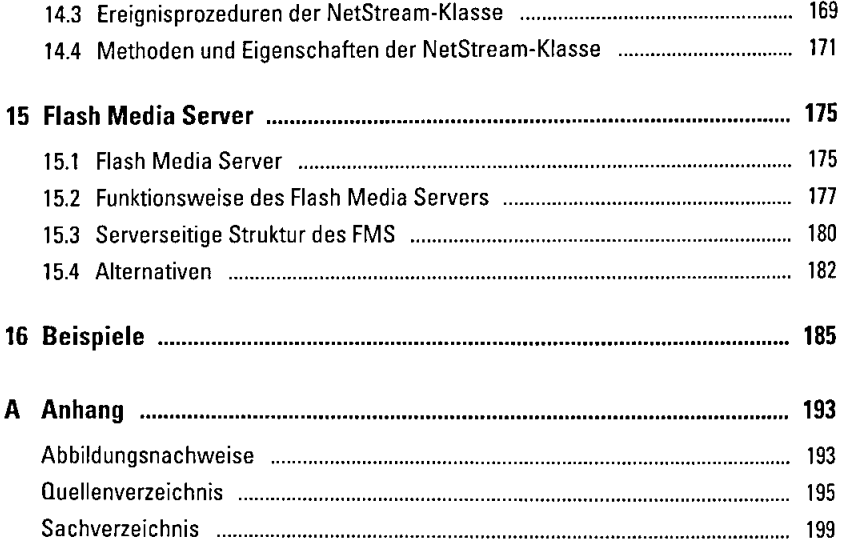

 $\sim 10^{11}$ 

 $\sim 1000$